## **開始:**

# 告知や招待で 学習者を盛り上げる

大々的な告知から個人宛の招待状まで、強力なPRで最 初からエンゲージメントを図ります。

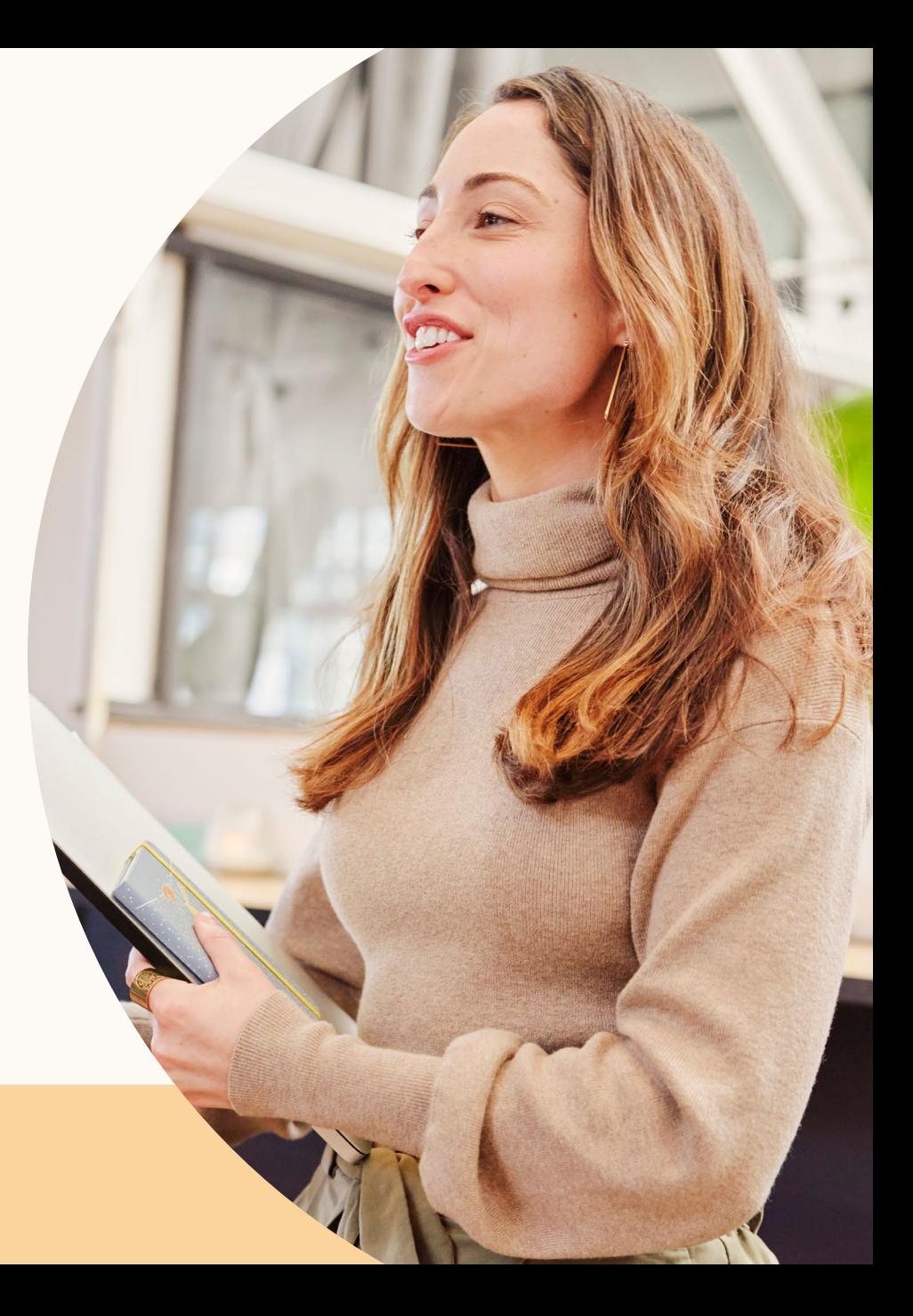

**Linked** in Learning | 1

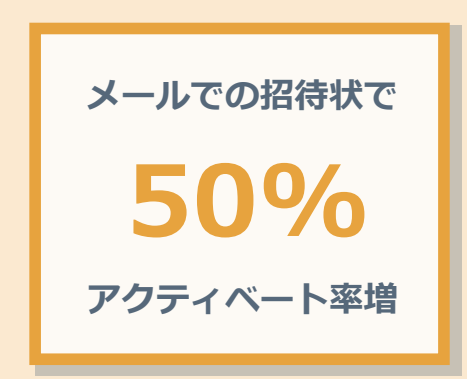

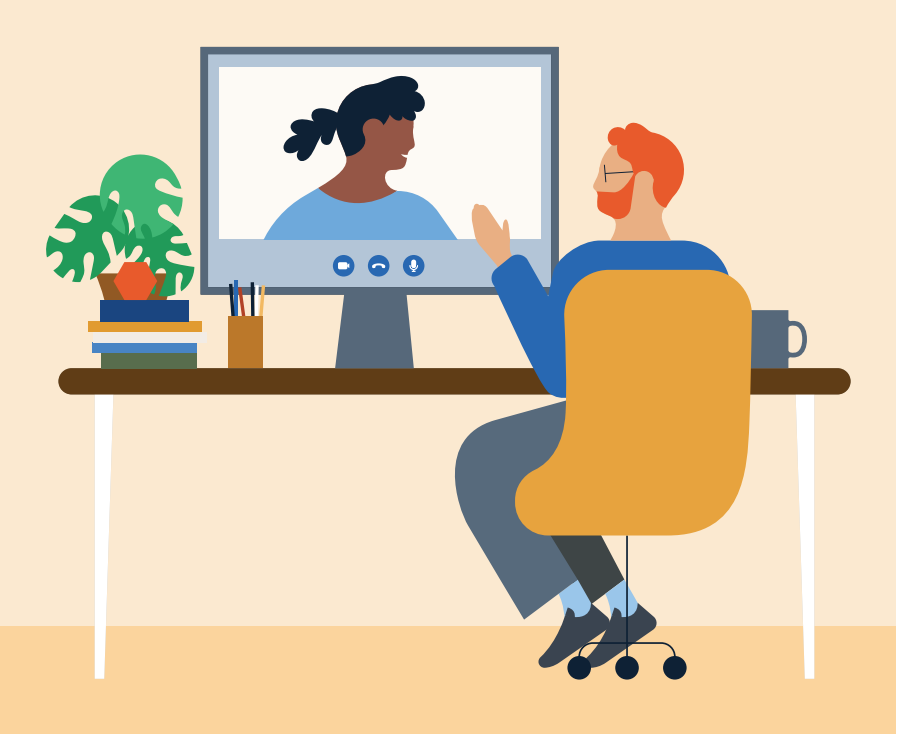

**開始**

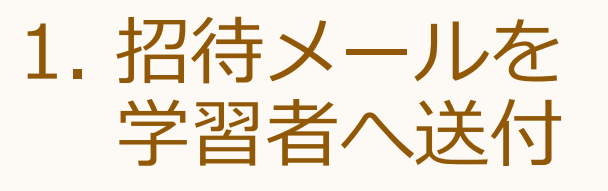

LinkedInラーニングへのアクセスのきっかけとして、招待メールが最 も有効です。LinkedInラーニングに別のプラットフォームからのアク セス方法があったとしても、学習者のアクティベートを50%も増やす 招待メールを送らない手はありません。

- [このページの手順に従い](https://content.linkedin.com/content/dam/me/learning/ja-jp/pdfs/customer-success-center/jp_email_invites_csv_upload.pptx)CSVファイルの学習者リストをアップロー ドして、招待メールとLinkedInからのお知らせを配信します。アク ティベートしていない学習者には、1クリックで再送信します。
- [サンプルメール1](https://learning.linkedin.com/content/dam/me/learning/ja-jp/pdfs/customer-success-center/jp-example-email1-jp.pptx)[かサンプルメール2を](https://learning.linkedin.com/content/dam/me/learning/ja-jp/pdfs/customer-success-center/jp-example-email2-jp.pptx)使って 、 組織の学習者全員にL&Dチームかエグゼクティブスポンサーから招 待メールを送ります。SSOに対応している場合は、会社の招待リン クまたはSSOへのリンクを含めます。
- [招待リンクの共有。](https://www.linkedin.com/help/learning/answer/103719)L&Dニュースレターなど、既存の社内メールに SSOがある場合は、ピープルマネージャーにチームへのアップデー トメールを通したシェアを依頼します。

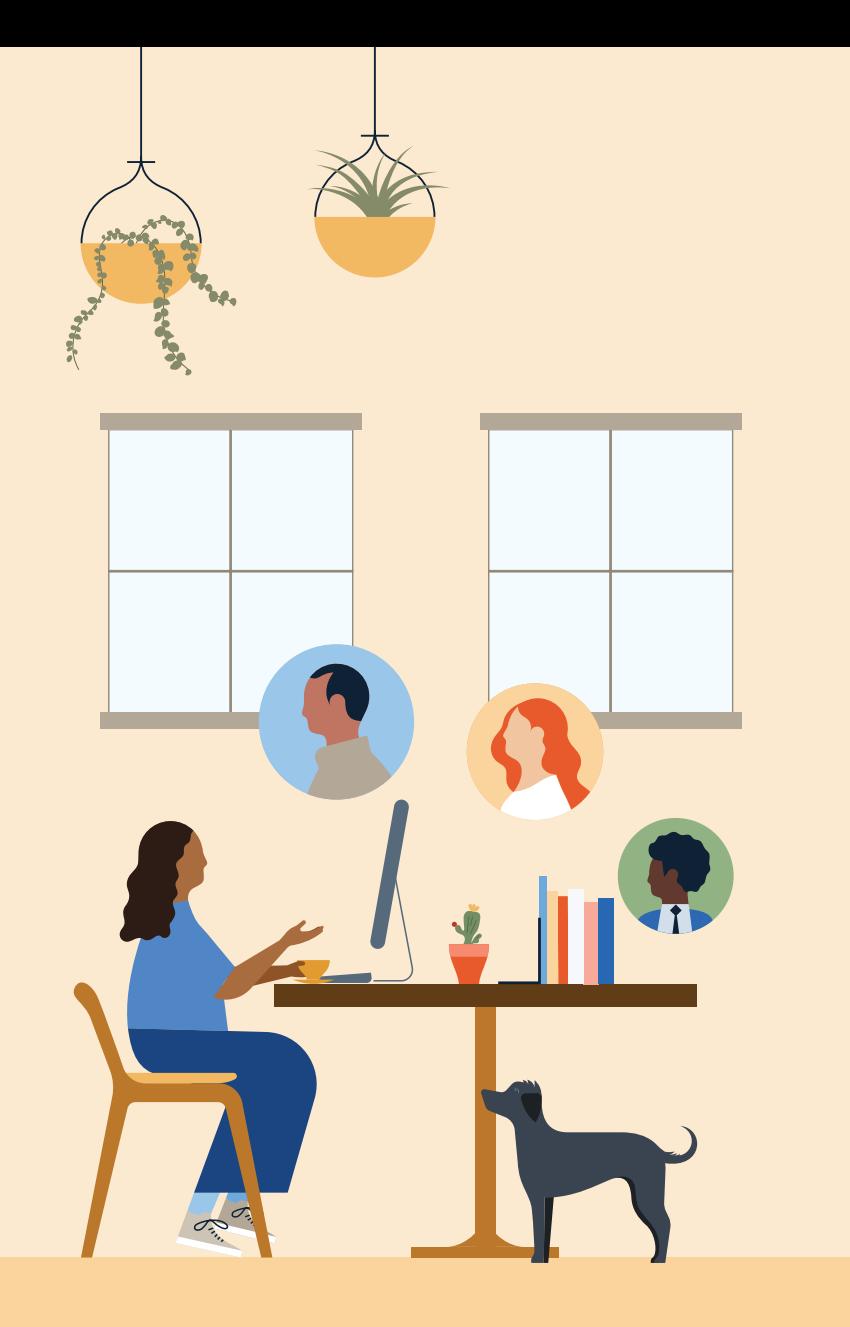

#### **開始**

### 2. 社内チャネルやミーティング を活用して認知度を高める

学習者が定期的に利用する社内チャネルから、LinkedInラーニング へのアクセス方法を周知させ、学習を始める意欲を与えます。

- 全社会議など大規模な集まりの場で、エグゼクティブスポンサー からLinkedInラーニングを紹介してもらいます。
- [カスタマイズ可能なPR素材を活用](https://learning.linkedin.com/customer-success-center/resources/promotional)し、Microsoft Teamsや Slack、L&Dなどイントラネットのページに投稿します。
- [テンプレート](https://learning.linkedin.com/content/dam/me/learning/ja-jp/pdfs/customer-success-center/jp-learners-digest-newsletter-template-jp.pptx)を使ったメールで、学習チャンピオンに目標や好き なコースを組織内のメディアや会議の場でシェアしてもらい、同 僚のやる気を促して学習仲間になりたい人を増やします。

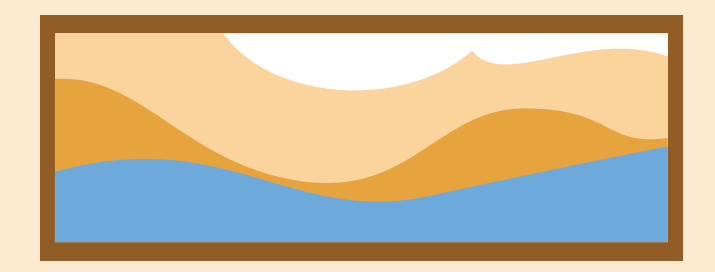

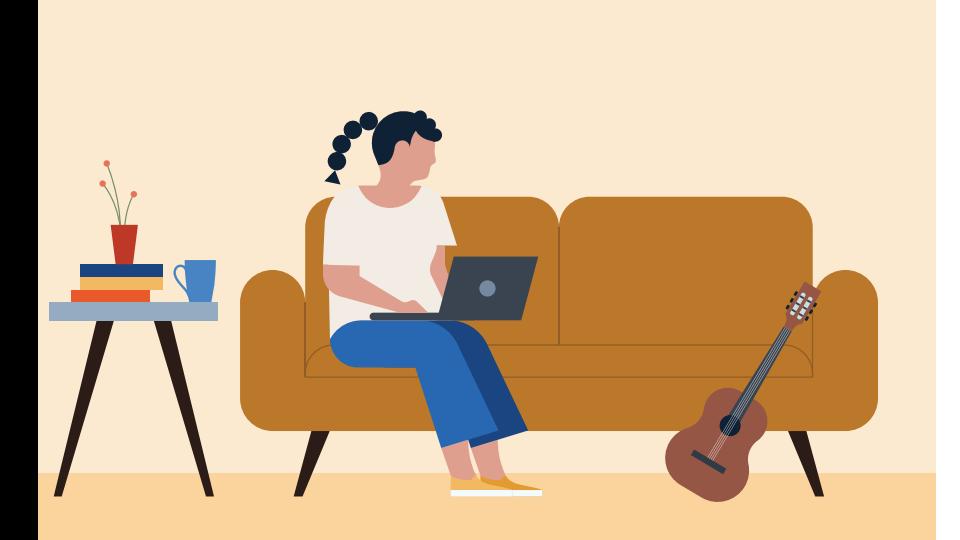

### 3. コンテンツのキュレーショ ンと学習者への割り当て

組織の優先度に合わせ、最も高いニーズと関連性のあるコンテンツ を厳選し、各部署の責任者にチームレベルで同様の作業をしてもら います。

- [トップコンピテンシーのコンテンツマップ](https://learning.linkedin.com/en-us/customer-success-center/resources/linkedin-learning-content-maps)(英語) から、会社が学 習者に求めるスキルに最も関連性のあるコースを見つけます。
- [コースの提供](https://www.linkedin.com/help/learning/answer/72053) また[はカスタムコンテンツのアップロード。](https://www.linkedin.com/help/learning/answer/93860)LIL Hubライセンスを所有する場合、指導者とのトレーニング前の予 習として使用できます。
- [LinkedInラーニングコースの使い方](https://www.linkedin.com/learning/how-to-use-linkedin-learning-2019/3032229)を新入社員や現在の学習者に 提供します。

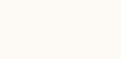

**開始**